## Package: sccomp (via r-universe)

June 30, 2024

Title Robust Outlier-aware Estimation of Composition and Heterogeneity for Single-cell Data

Version 1.9.0

Description A robust and outlier-aware method for testing differential tissue composition from single-cell data. This model can infer changes in tissue composition and heterogeneity, and can produce realistic data simulations based on any existing dataset. This model can also transfer knowledge from a large set of integrated datasets to increase accuracy further.

License GPL-3

Encoding UTF-8

LazyData true

Roxygen list(markdown = TRUE)

RoxygenNote 7.3.1

Biarch true

**Depends** R  $(>= 4.2.0)$ 

**Imports** methods,  $\text{Rcpp} (> = 0.12.0)$ ,  $\text{RcppParallel} (> = 5.0.1)$ , rstantools  $(>= 2.1.1)$ , rstan  $(>= 2.26.0)$ , SeuratObject, SingleCellExperiment, parallel, dplyr, tidyr, purrr, magrittr, rlang, tibble, boot, lifecycle, stats, tidyselect, utils, ggplot2, ggrepel, patchwork, forcats, readr, scales, stringr, glue

**Suggests** BiocStyle, test that  $(>= 3.0.0)$ , markdown, knitr, loo, tidyseurat, tidySingleCellExperiment, prettydoc

Enhances furrr, extraDistr

LinkingTo BH (>= 1.66.0), Rcpp (>= 0.12.0), RcppEigen (>= 0.3.3.3.0), RcppParallel ( $>= 5.0.1$ ), rstan ( $>= 2.26.0$ ), StanHeaders ( $>=$ 2.26.0)

SystemRequirements GNU make

VignetteBuilder knitr

RdMacros lifecycle

<span id="page-1-0"></span>biocViews ImmunoOncology, Normalization, Sequencing, RNASeq, Software, GeneExpression, Transcriptomics, SingleCell, Clustering

LazyDataCompression xz

Config/testthat/edition 3

URL <https://github.com/stemangiola/sccomp>

BugReports <https://github.com/stemangiola/sccomp/issues>

Additional\_repositories <https://mc-stan.org/r-packages/>

Repository https://bioc.r-universe.dev

RemoteUrl https://github.com/bioc/sccomp

RemoteRef HEAD

RemoteSha 13c53228291907ce59678cf653281721fb25258c

### Contents

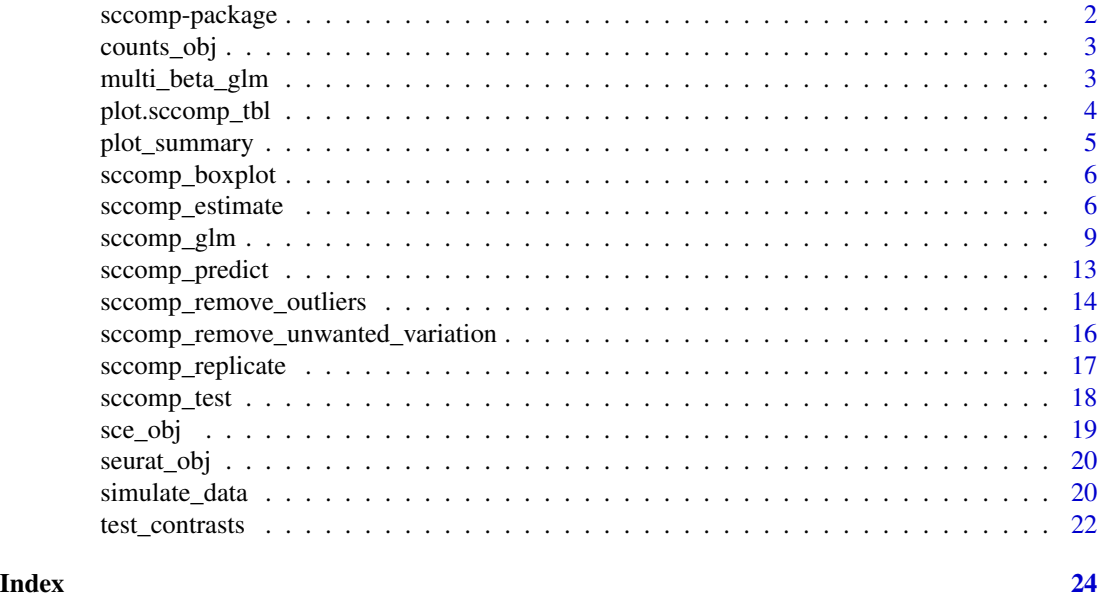

sccomp-package *The 'sccomp' package.*

#### Description

A DESCRIPTION OF THE PACKAGE

#### Author(s)

Maintainer: Stefano Mangiola <mangiolastefano@gmail.com>

#### <span id="page-2-0"></span>counts\_obj 3

#### References

Stan Development Team (2020). RStan: the R interface to Stan. R package version 2.21.2. https://mc-stan.org

#### See Also

Useful links:

- <https://github.com/stemangiola/sccomp>
- Report bugs at <https://github.com/stemangiola/sccomp/issues>

counts\_obj *counts\_obj*

#### Description

Example data set containing cell counts per cell cluster

#### Usage

data(counts\_obj)

#### Format

A tidy data frame.

multi\_beta\_glm *multi\_beta\_glm main*

#### Description

This function runs the data modelling and statistical test for the hypothesis that a cell\_type includes outlier biological replicate.

#### Usage

```
multi_beta_glm(
  .data,
  formula = -1,
  .sample,
  check_outliers = FALSE,
  approximate_posterior_inference = TRUE,
 cores = detect_cores(),
  seed = sample(1e+05, 1))
```
#### <span id="page-3-0"></span>Arguments

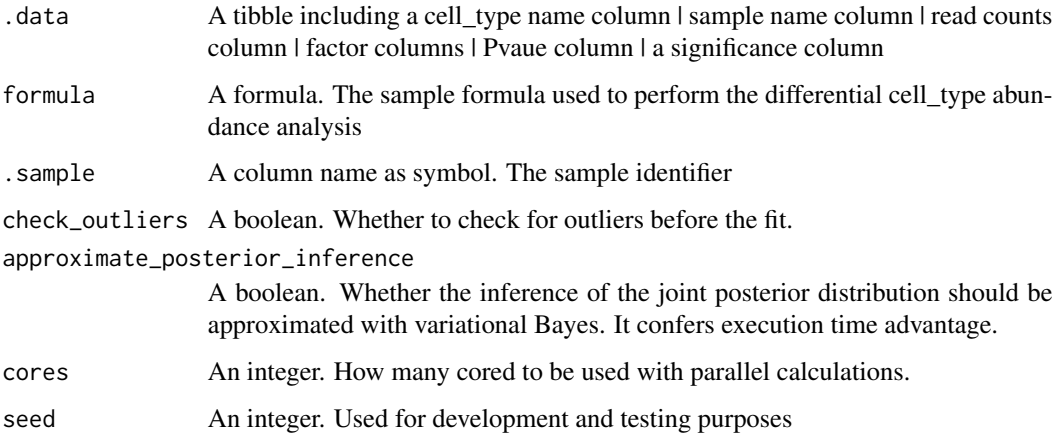

#### Value

A nested tibble tbl with cell\_type-wise information: sample wise data | plot | ppc samples failed | exposure deleterious outliers

plot.sccomp\_tbl *plot*

#### Description

This function plots a summary of the results of the model.

#### Usage

```
## S3 method for class 'sccomp_tbl'
plot(x, ...)
```
#### Arguments

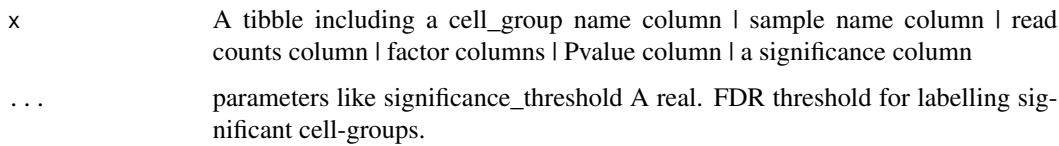

#### Value

A ggplot

#### <span id="page-4-0"></span>plot\_summary 5

#### Examples

```
data("counts_obj")
estimate =
  sccomp_estimate(
  counts_obj ,
  ~ type, ~1, sample, cell_group, count,
    cores = 1\lambda# estimate |> plot()
```
plot\_summary *plot\_summary*

#### Description

This function plots a summary of the results of the model.

#### Usage

```
plot_summary(.data, significance_threshold = 0.025)
```
#### Arguments

.data A tibble including a cell\_group name column | sample name column | read counts column | factor columns | Pvalue column | a significance column significance\_threshold A real. FDR threshold for labelling significant cell-groups.

#### Value

A ggplot

```
data("counts_obj")
estimate =
  sccomp_estimate(
  counts_obj ,
  ~ type, ~1, sample, cell_group, count,
   approximate_posterior_inference = "all",
    cores = 1)
# estimate |> plot_summary()
```
<span id="page-5-0"></span>sccomp\_boxplot *sccomp\_boxplot*

#### Description

This function plots a boxplot of the results of the model.

#### Usage

```
sccomp_boxplot(.data, factor, significance_threshold = 0.025)
```
#### Arguments

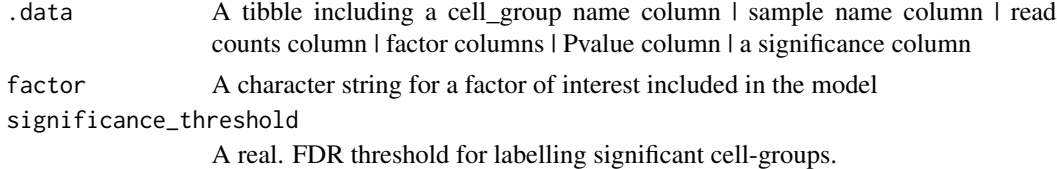

#### Value

A ggplot

data("counts\_obj")

#### Examples

```
estimate =
  sccomp_estimate(
  counts_obj ,
  ~ type, ~1, sample, cell_group, count,
   cores = 1
  ) |>sccomp_test()
# estimate |> sccomp_boxplot()
```
sccomp\_estimate *Main Function for SCCOMP Estimate*

#### Description

The sccomp\_estimate function performs linear modeling on a table of cell counts, which includes a cell-group identifier, sample identifier, integer count, and factors (continuous or discrete). The user can define a linear model with an input R formula, where the first factor is the factor of interest. Alternatively, sccomp accepts single-cell data containers (e.g., Seurat, SingleCellExperiment, cell metadata, or group-size) and derives the count data from cell metadata.

sccomp\_estimate 7

#### Usage

```
sccomp_estimate(
  .data,
  formula_composition = -1,
  formula_variability = ~1,
  .sample,
  .cell_group,
  . count = NULL,cores = detectCores(),
 bimodal_mean_variability_association = FALSE,
  percent_false_positive = 5,
 variational_inference = TRUE,
 prior_mean = list(intercept = c(0, 1), coefficients = c(0, 1)),
 prior_overdispersion_mean_association = list(intercept = c(5, 2), slope = c(0, 0.6),
    standard_deviation = c(10, 20)),
  .sample_cell_group_pairs_to_exclude = NULL,
  verbose = TRUE,
  enable_loo = FALSE,
  noise_model = "multi_beta_binomial",
 exclude_priors = FALSE,
 use_data = TRUE,mcmc_seed = sample(1e+05, 1),
 max_sampling_iterations = 20000,
 pass_fit = TRUE,
  approximate_posterior_inference = NULL
)
```
#### Arguments

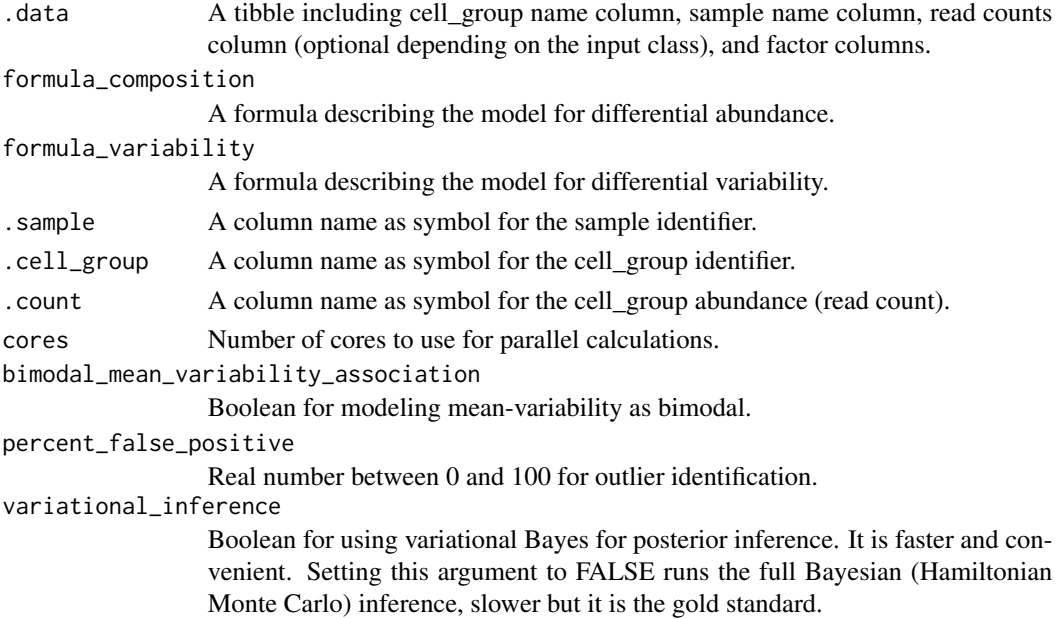

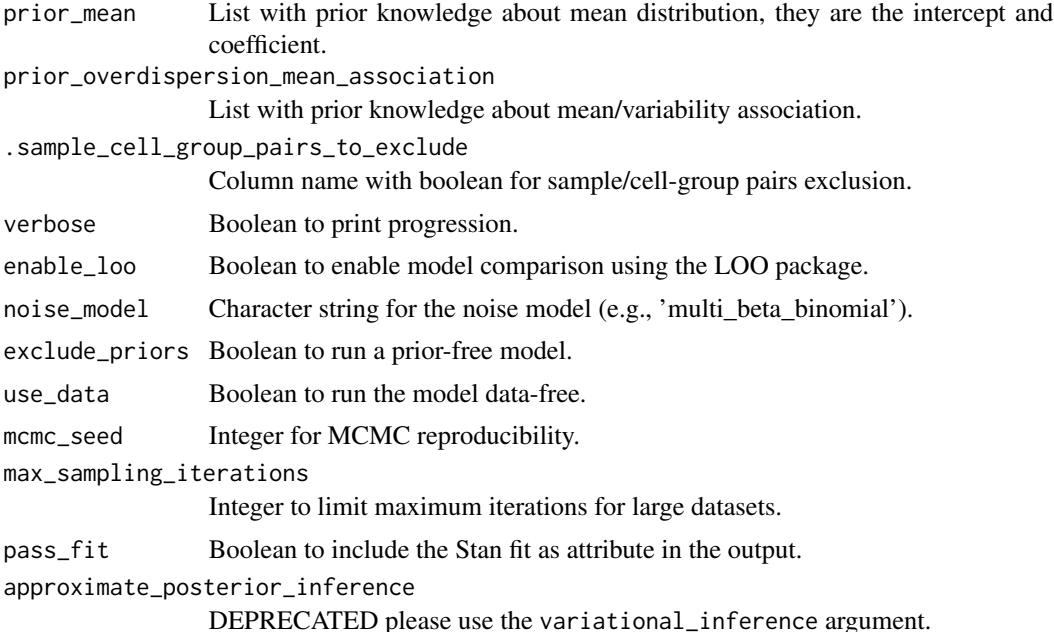

#### Value

A nested tibble tbl, with the following columns

- cell group column including the cell groups being tested
- parameter The parameter being estimated, from the design matrix dscribed with the input formula\_composition and formula\_variability
- factor The factor in the formula corresponding to the covariate, if exists (e.g. it does not exist in case og Intercept or contrasts, which usually are combination of parameters)
- c\_lower lower (2.5%) quantile of the posterior distribution for a composition (c) parameter.
- c effect mean of the posterior distribution for a composition (c) parameter.
- c upper upper (97.5%) quantile of the posterior distribution fo a composition (c) parameter.
- c\_pH0 Probability of the null hypothesis (no difference) for a composition (c). This is not a p-value.
- c FDR False-discovery rate of the null hypothesis (no difference) for a composition (c).
- c\_n\_eff Effective sample size the number of independent draws in the sample, the higher the better (mc-stan.org/docs/2\_25/cmdstan-guide/stansummary.html).
- c\_R\_k\_hat R statistic, a measure of chain equilibrium, should be within 0.05 of 1.0 (mcstan.org/docs/2\_25/cmdstan-guide/stansummary.html).
- v lower Lower (2.5%) quantile of the posterior distribution for a variability (v) parameter
- v\_effect Mean of the posterior distribution for a variability (v) parameter
- v\_upper Upper (97.5%) quantile of the posterior distribution for a variability (v) parameter
- v\_pH0 Probability of the null hypothesis (no difference) for a variability (v). This is not a p-value.
- <span id="page-8-0"></span>• v\_FDR - False-discovery rate of the null hypothesis (no difference), for a variability (v).
- v\_n\_eff Effective sample size for a variability (v) parameter the number of independent draws in the sample, the higher the better (mc-stan.org/docs/2\_25/cmdstan-guide/stansummary.html).
- v\_R\_k\_hat R statistic for a variability (v) parameter, a measure of chain equilibrium, should be within 0.05 of 1.0 (mc-stan.org/docs/2\_25/cmdstan-guide/stansummary.html).
- count\_data Nested input count data.

#### **Examples**

```
estimate =
  sccomp_estimate(
  counts_obj ,
   ~ type,
   ~1,
   sample,
   cell_group,
   count,
    cores = 1\lambda
```
data("counts\_obj")

sccomp\_glm *DEPRECATED - sccomp\_glm main*

#### Description

The function for linear modelling takes as input a table of cell counts with three columns containing a cell-group identifier, sample identifier, integer count and the factors (continuous or discrete). The user can define a linear model with an input R formula, where the first factor is the factor of interest. Alternatively, sccomp accepts single-cell data containers (Seurat, SingleCellExperiment44, cell metadata or group-size). In this case, sccomp derives the count data from cell metadata.

#### Usage

```
sccomp_glm(
  .data,
  formula_composition = -1,
  formula_variability = \sim1,
  .sample,
  .cell_group,
  .count = NULL,contrasts = NULL,
 prior_mean_variable_association = list(intercept = c(5, 2), slope = c(0, 0.6),
    standard_deviation = c(20, 40)),
  check_outliers = TRUE,
```

```
bimodal_mean_variability_association = FALSE,
enable_loo = FALSE,
cores = detectCores(),
percent_false_positive = 5,
approximate_posterior_inference = "none",
test_composition_above_logit_fold_change = 0.2,
.sample_cell_group_pairs_to_exclude = NULL,
verbose = FALSE,
noise_model = "multi_beta_binomial",
exclude_priors = FALSE,
use_data = TRUE,mcmc_seed = sample(1e+05, 1),max_sampling_iterations = 20000,
pass_fit = TRUE
```
#### Arguments

 $\mathcal{L}$ 

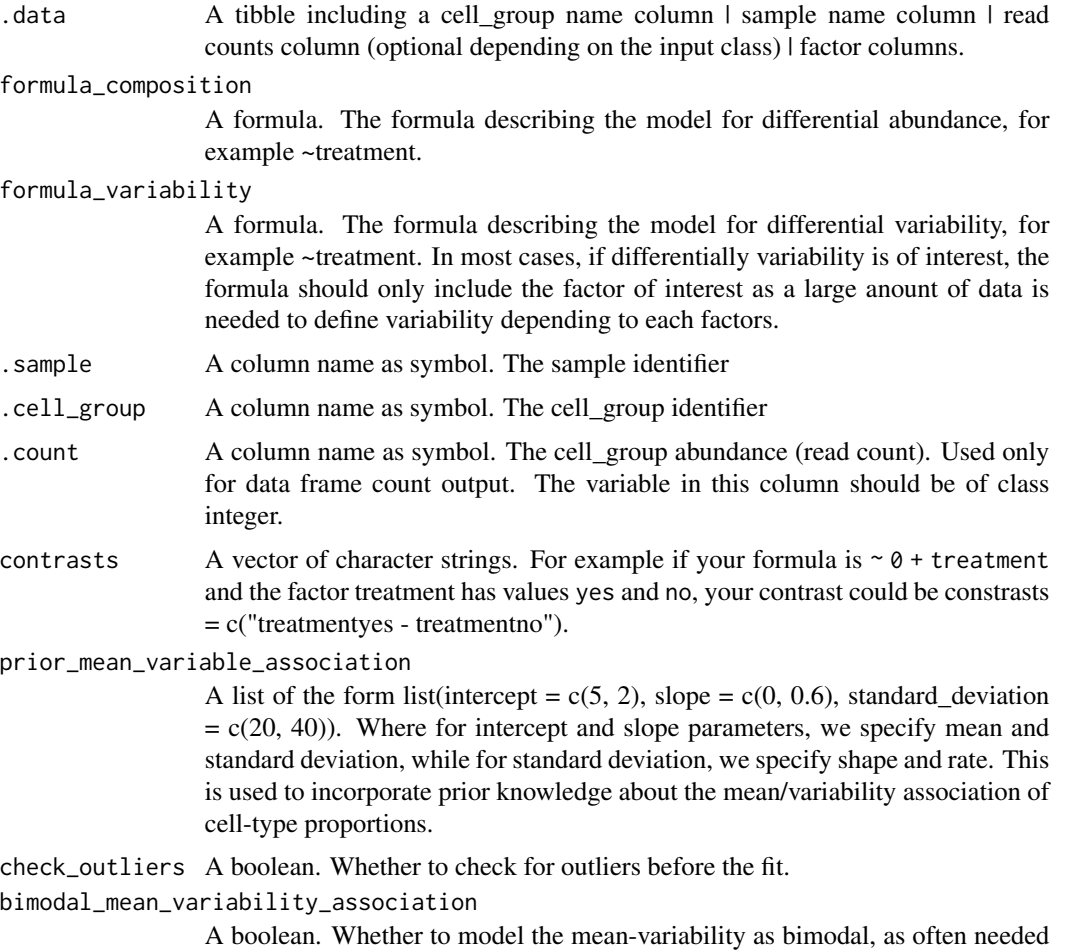

in the case of single-cell RNA sequencing data, and not usually for CyTOF and

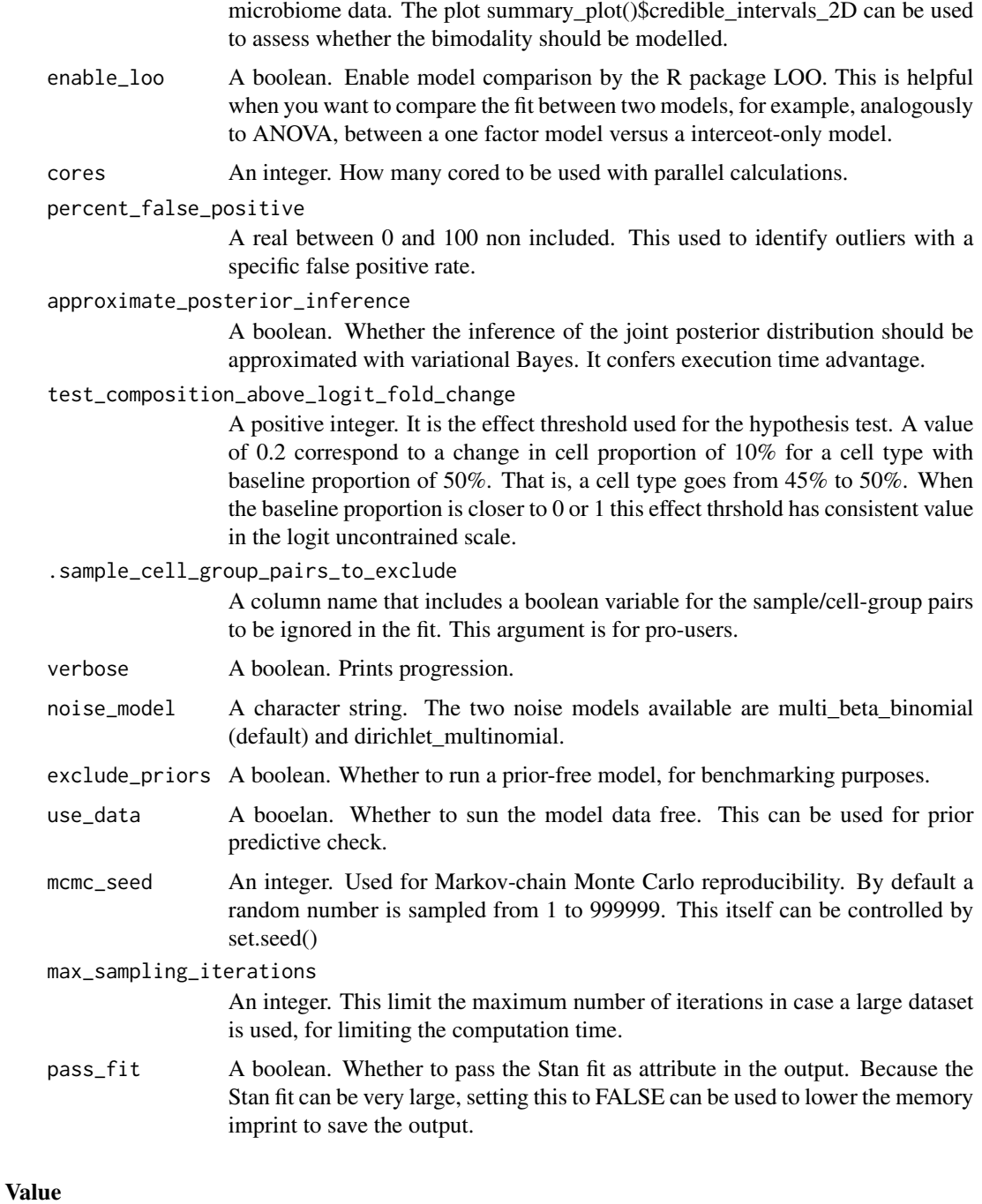

A nested tibble tbl, with the following columns

- cell\_group column including the cell groups being tested
- parameter The parameter being estimated, from the design matrix dscribed with the input formula\_composition and formula\_variability
- factor The factor in the formula corresponding to the covariate, if exists (e.g. it does not exist in case og Intercept or contrasts, which usually are combination of parameters)
- c lower lower  $(2.5\%)$  quantile of the posterior distribution for a composition (c) parameter.
- c\_effect mean of the posterior distribution for a composition (c) parameter.
- c\_upper upper (97.5%) quantile of the posterior distribution fo a composition (c) parameter.
- c\_pH0 Probability of the null hypothesis (no difference) for a composition (c). This is not a p-value.
- c\_FDR False-discovery rate of the null hypothesis (no difference) for a composition (c).
- c\_n\_eff Effective sample size the number of independent draws in the sample, the higher the better (mc-stan.org/docs/2\_25/cmdstan-guide/stansummary.html).
- c R k hat R statistic, a measure of chain equilibrium, should be within 0.05 of 1.0 (mcstan.org/docs/2\_25/cmdstan-guide/stansummary.html).
- v\_lower Lower (2.5%) quantile of the posterior distribution for a variability (v) parameter
- v\_effect Mean of the posterior distribution for a variability (v) parameter
- v\_upper Upper (97.5%) quantile of the posterior distribution for a variability (v) parameter
- v\_pH0 Probability of the null hypothesis (no difference) for a variability (v). This is not a p-value.
- v\_FDR False-discovery rate of the null hypothesis (no difference), for a variability (v).
- v\_n\_eff Effective sample size for a variability (v) parameter the number of independent draws in the sample, the higher the better (mc-stan.org/docs/2\_25/cmdstan-guide/stansummary.html).
- v\_R\_k\_hat R statistic for a variability (v) parameter, a measure of chain equilibrium, should be within 0.05 of 1.0 (mc-stan.org/docs/2\_25/cmdstan-guide/stansummary.html).
- count\_data Nested input count data.

#### Examples

```
estimate =
 sccomp_glm(
 counts_obj ,
  ~ type,
  ~1,sample,
  cell_group,
  count,
   check_outliers = FALSE,
   cores = 1)
```
data("counts\_obj")

<span id="page-12-0"></span>sccomp\_predict *sccomp\_predict*

#### Description

This function replicates counts from a real-world dataset.

#### Usage

```
sccomp_predict(
  fit,
  formula_composition = NULL,
 new_data = NULL,
 number_of_draws = 500,
 mcmc_seed = sample(1e+05, 1)
\mathcal{L}
```
#### Arguments

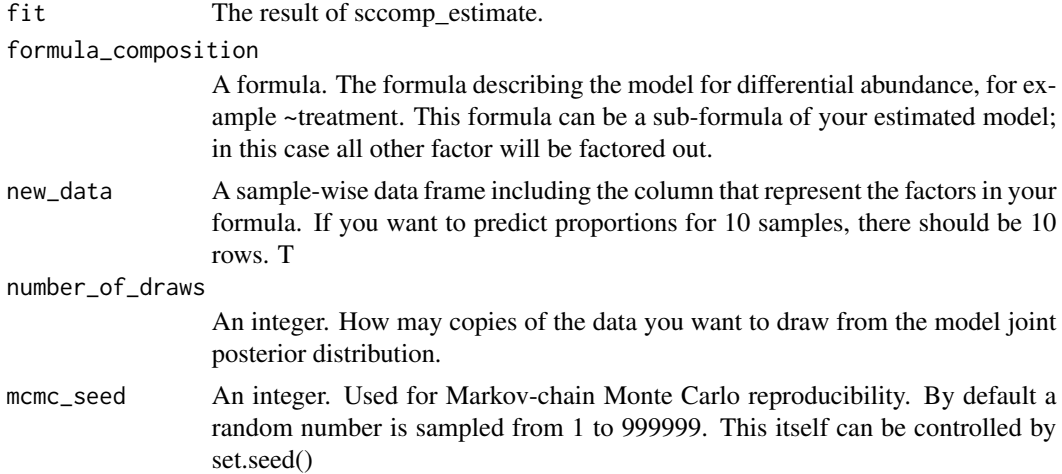

#### Value

A nested tibble tbl with cell\_group-wise statistics

```
data("counts_obj")
if(.Platform$OS.type == "unix")
  sccomp_estimate(
  counts_obj ,
  ~ type, ~1, sample, cell_group, count,
   cores = 1
```
) |>

sccomp\_predict()

sccomp\_remove\_outliers

*sccomp\_remove\_outliers main*

#### Description

The function for linear modelling takes as input a table of cell counts with three columns containing a cell-group identifier, sample identifier, integer count and the factors (continuous or discrete). The user can define a linear model with an input R formula, where the first factor is the factor of interest. Alternatively, sccomp accepts single-cell data containers (Seurat, SingleCellExperiment44, cell metadata or group-size). In this case, sccomp derives the count data from cell metadata.

#### Usage

```
sccomp_remove_outliers(
  .estimate,
 percent_false_positive = 5,
  cores = detectCores(),
  variational_inference = TRUE,
  verbose = TRUE,
 mcmc_seed = sample(1e+05, 1),
 max_sampling_iterations = 20000,
  enable_loo = FALSE,
  approximate_posterior_inference = NULL
)
```
#### Arguments

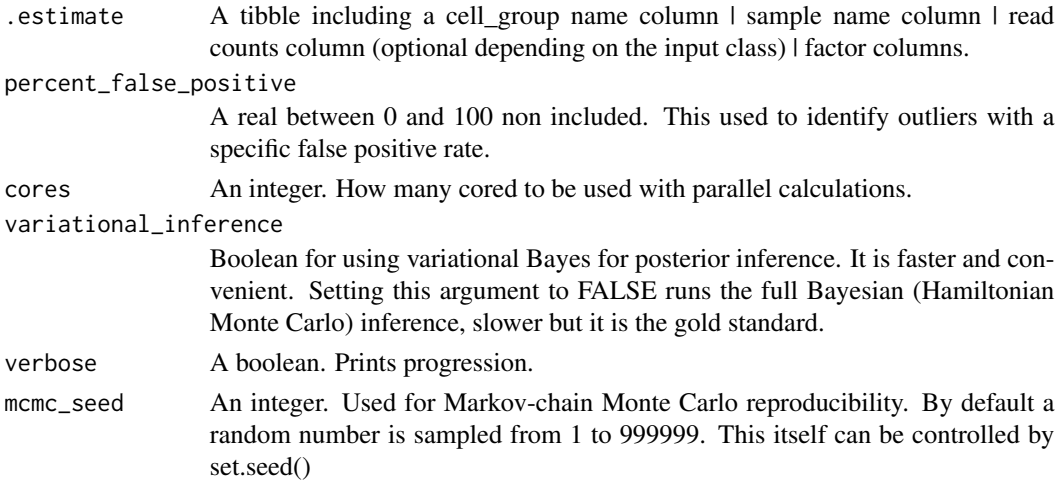

<span id="page-13-0"></span>

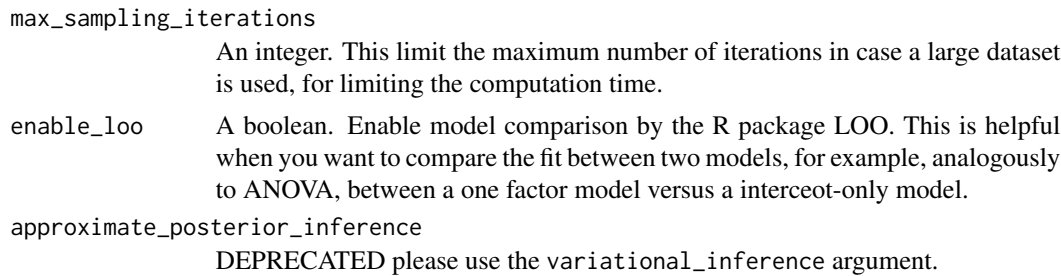

#### Value

A nested tibble tbl, with the following columns

- cell\_group column including the cell groups being tested
- parameter The parameter being estimated, from the design matrix dscribed with the input formula\_composition and formula\_variability
- factor The factor in the formula corresponding to the covariate, if exists (e.g. it does not exist in case og Intercept or contrasts, which usually are combination of parameters)
- c\_lower lower (2.5%) quantile of the posterior distribution for a composition (c) parameter.
- c\_effect mean of the posterior distribution for a composition (c) parameter.
- c\_upper upper (97.5%) quantile of the posterior distribution fo a composition (c) parameter.
- c\_n eff Effective sample size the number of independent draws in the sample, the higher the better (mc-stan.org/docs/2\_25/cmdstan-guide/stansummary.html).
- c R k hat R statistic, a measure of chain equilibrium, should be within 0.05 of 1.0 (mcstan.org/docs/2\_25/cmdstan-guide/stansummary.html).
- v\_lower Lower (2.5%) quantile of the posterior distribution for a variability (v) parameter
- v\_effect Mean of the posterior distribution for a variability (v) parameter
- v\_upper Upper  $(97.5%)$  quantile of the posterior distribution for a variability (v) parameter
- v\_n\_eff Effective sample size for a variability (v) parameter the number of independent draws in the sample, the higher the better (mc-stan.org/docs/2\_25/cmdstan-guide/stansummary.html).
- v\_R\_k\_hat R statistic for a variability (v) parameter, a measure of chain equilibrium, should be within 0.05 of 1.0 (mc-stan.org/docs/2\_25/cmdstan-guide/stansummary.html).
- count data Nested input count data.

```
data("counts_obj")
estimate =
 sccomp_estimate(
 counts_obj ,
   ~ type,
   ~1,
   sample,
   cell_group,
   count,
```

```
cores = 1) |>
sccomp_remove_outliers(cores = 1)
```
sccomp\_remove\_unwanted\_variation *sccomp\_remove\_unwanted\_variation*

#### **Description**

This function uses the model to remove unwanted variation from a dataset using the estimated of the model. For example if you fit your data with this formula  $\sim$  factor\_1 + factor\_2 and use this formula to remove unwanted variation  $\sim$  factor\_1, the factor\_2 will be factored out.

#### Usage

```
sccomp_remove_unwanted_variation(
  .data,
  formula_composition = -1,
  formula_variability = NULL
)
```
#### **Arguments**

.data A tibble. The result of sccomp\_estimate.

formula\_composition

A formula. The formula describing the model for differential abundance, for example ~treatment. This formula can be a sub-formula of your estimated model; in this case all other factor will be factored out.

formula\_variability

A formula. The formula describing the model for differential variability, for example ~treatment. In most cases, if differentially variability is of interest, the formula should only include the factor of interest as a large anount of data is needed to define variability depending to each factors. This formula can be a sub-formula of your estimated model; in this case all other factor will be factored out.

#### Value

A nested tibble tbl with cell\_group-wise statistics

<span id="page-15-0"></span>

#### <span id="page-16-0"></span>sccomp\_replicate 17

#### Examples

```
data("counts_obj")
 estimates = sccomp_estimate(
 counts_obj ,
   ~ type, ~1, sample, cell_group, count,
   cores = 1)
```
sccomp\_remove\_unwanted\_variation(estimates)

sccomp\_replicate *sccomp\_replicate*

#### **Description**

This function replicates counts from a real-world dataset.

#### Usage

```
sccomp_replicate(
  fit,
  formula_composition = NULL,
  formula_variability = NULL,
  number_of_draws = 1,
 mcmc_seed = sample(1e+05, 1)
)
```
#### Arguments

```
fit The result of sccomp_estimate.
formula_composition
                  A formula. The formula describing the model for differential abundance, for ex-
                  ample ~treatment. This formula can be a sub-formula of your estimated model;
                  in this case all other factor will be factored out.
formula_variability
                  A formula. The formula describing the model for differential variability, for
                  example ~treatment. In most cases, if differentially variability is of interest,
                  the formula should only include the factor of interest as a large anount of data
                  is needed to define variability depending to each factors. This formula can be a
                  sub-formula of your estimated model; in this case all other factor will be factored
                  out.
number_of_draws
                  An integer. How may copies of the data you want to draw from the model joint
                  posterior distribution.
mcmc_seed An integer. Used for Markov-chain Monte Carlo reproducibility. By default a
                  random number is sampled from 1 to 999999. This itself can be controlled by
                  set.seed()
```
#### <span id="page-17-0"></span>Value

A nested tibble tbl with cell\_group-wise statistics

#### Examples

```
data("counts_obj")
if(.Platform$OS.type == "unix")
 sccomp_estimate(
 counts_obj ,
  ~ type, ~1, sample, cell_group, count,
   cores = 1) |>
 sccomp_replicate()
```
sccomp\_test *sccomp\_test*

#### Description

This function test contrasts from a sccomp result.

#### Usage

```
sccomp_test(
  .data,
  contrasts = NULL,
 percent_false_positive = 5,
  test_composition_above_logit_fold_change = 0.2,
 pass_fit = TRUE
\mathcal{L}
```
#### Arguments

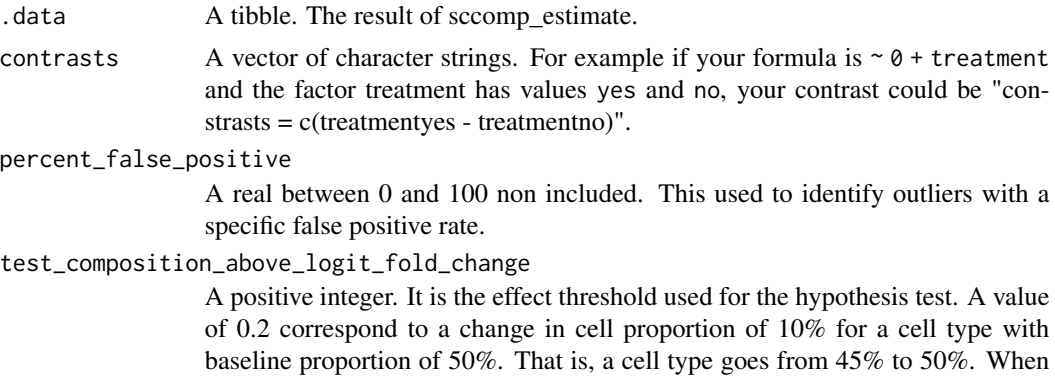

<span id="page-18-0"></span>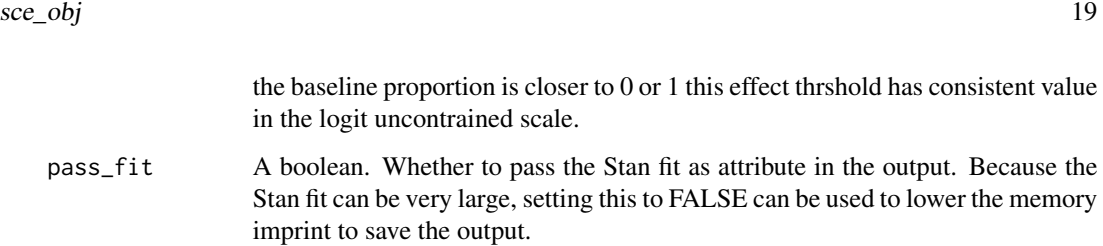

#### Value

A nested tibble tbl with cell\_group-wise statistics

#### Examples

```
data("counts_obj")
 estimates =
 sccomp_estimate(
  counts_obj ,
  \sim 0 + type, \sim1, sample, cell_group, count,
   cores = 1) |>
```
sccomp\_test("typecancer - typebenign")

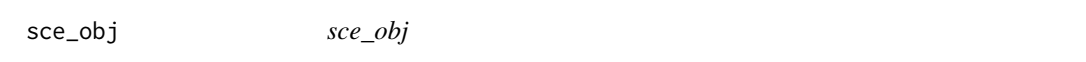

#### Description

Example SingleCellExperiment data set. SingleCellExperiment data objects can be directly used with sccomp\_glm function.

#### Usage

data(sce\_obj)

#### Format

A SingeCellExperiment object. SingeCellExperiment data objects can be directly used with sccomp\_glm function.

<span id="page-19-0"></span>seurat\_obj *seurat\_obj*

#### Description

Example Seurat data set. Seurat data objects can be directly used with sccomp\_glm function.

#### Usage

data(seurat\_obj)

#### Format

A Seurat object

simulate\_data *simulate\_data*

#### Description

This function simulates counts from a linear model.

#### Usage

```
simulate_data(
  .data,
  .estimate_object,
  formula_composition,
  formula_variability = NULL,
  .sample = NULL,
  .cell_group = NULL,
  .coefficients = NULL,
  variability_multiplier = 5,
 number_of_draws = 1,
 mcmc_seed = sample(1e+05, 1)
)
```
#### Arguments

.data A tibble including a cell\_group name column | sample name column | read counts column | factor columns | Pvalue column | a significance column

.estimate\_object

The result of sccomp\_estimate execution. This is used for sampling from realdata properties.

formula\_composition

A formula. The sample formula used to perform the differential cell\_group abundance analysis

#### formula\_variability

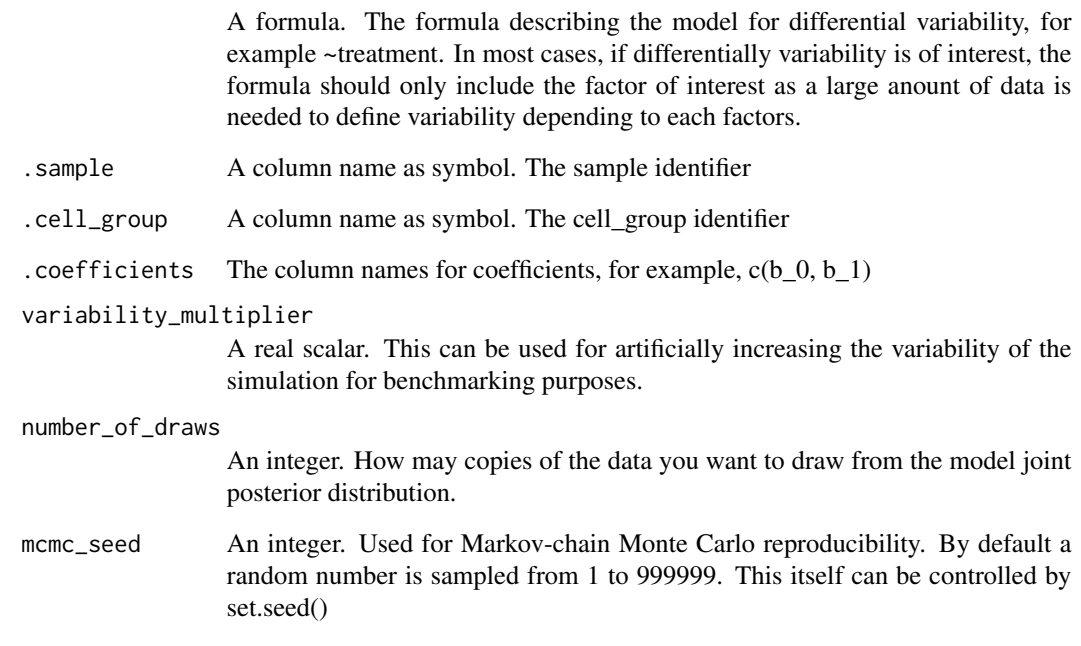

#### Value

A nested tibble tbl with cell\_group-wise statistics

```
data("counts_obj")
library(dplyr)
estimate =
 sccomp_estimate(
 counts_obj ,
 ~ type, ~1, sample, cell_group, count,
  cores = 1\mathcal{L}# Set coefficients for cell_groups. In this case all coefficients are 0 for simplicity.
counts_obj = counts_obj |> mutate(b_0 = 0, b_1 = 0)
# Simulate data
simulate_data(counts_obj, estimate, ~type, ~1, sample, cell_group, c(b_0, b_1))
```
<span id="page-21-0"></span>test\_contrasts *test\_contrasts*

#### Description

This function test ocntrasts from a sccomp result.

#### Usage

```
test_contrasts(
  .data,
 contrasts = NULL,
 percent_false_positive = 5,
 test_composition_above_logit_fold_change = 0.2,
 pass_fit = TRUE
)
```
#### Arguments

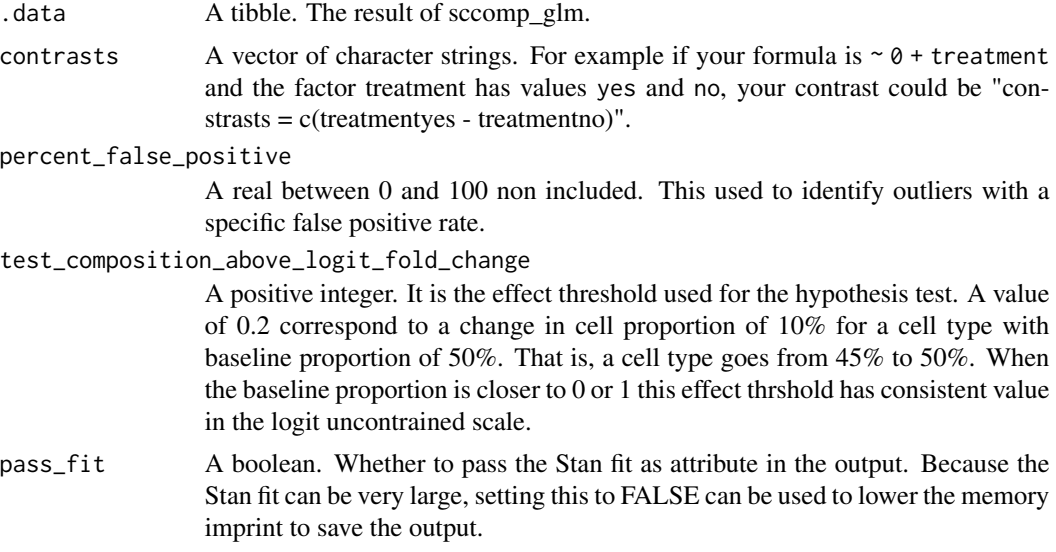

#### Value

A nested tibble tbl with cell\_group-wise statistics

```
data("counts_obj")
```

```
estimates =
sccomp_glm(
counts_obj ,
```
#### test\_contrasts 23

```
\sim 0 + type, \sim1, sample, cell_group, count,
 check_outliers = FALSE,
 cores = 1) |>
test_contrasts("typecancer - typebenign")
```
# <span id="page-23-0"></span>Index

∗ datasets counts\_obj, [3](#page-2-0) sce\_obj, [19](#page-18-0) seurat\_obj, [20](#page-19-0) counts\_obj, [3](#page-2-0) multi\_beta\_glm, [3](#page-2-0) plot.sccomp\_tbl, [4](#page-3-0) plot\_summary, [5](#page-4-0) sccomp *(*sccomp-package*)*, [2](#page-1-0) sccomp-package, [2](#page-1-0) sccomp\_boxplot, [6](#page-5-0) sccomp\_estimate, [6](#page-5-0) sccomp\_glm, [9](#page-8-0) sccomp\_predict, [13](#page-12-0) sccomp\_remove\_outliers, [14](#page-13-0) sccomp\_remove\_unwanted\_variation, [16](#page-15-0) sccomp\_replicate, [17](#page-16-0) sccomp\_test, [18](#page-17-0) sce\_obj, [19](#page-18-0) seurat\_obj, [20](#page-19-0) simulate\_data, [20](#page-19-0)

test\_contrasts, [22](#page-21-0)